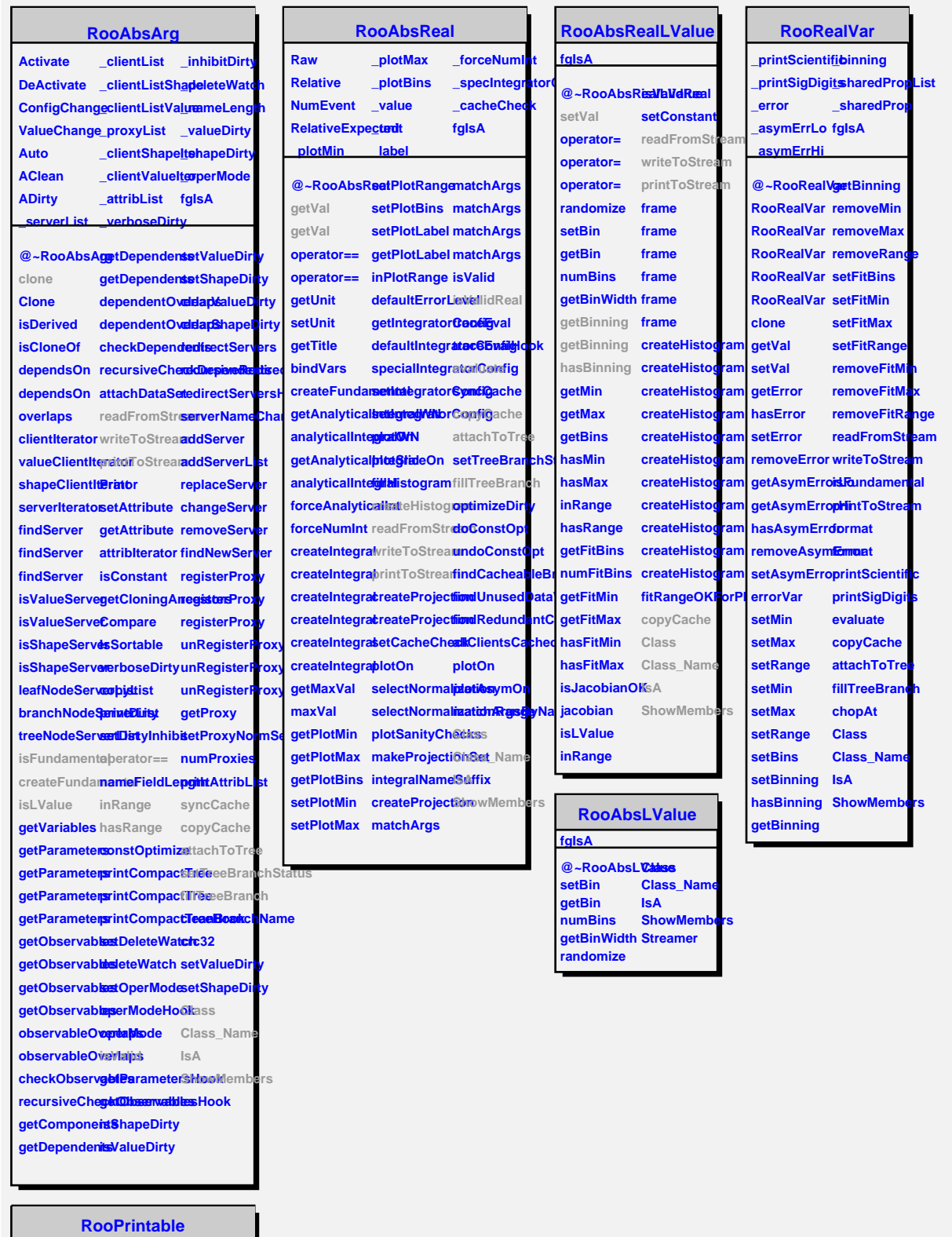

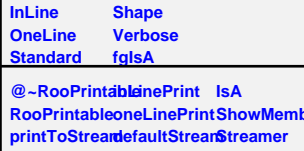

**ShowMembers**

**StreamerNVirtual**

**parseOptions Class**